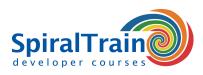

## Android Programming

#### Audience Android Programming Course

The course Android Programming is intended for experienced Java developers who want to learn how apps can be programmed for Android with Java or Kotlin.

#### **Prerequisites Android Programming Course**

To participate in the course Android Programming knowledge of and experience with programming in Java or Kotlin is required.

#### **Realization Training Android Programming**

The theory is discussed on the basis of presentation slides. Demos provide an illustrative clarification of the discussed concepts. The theory is interspersed with exercises. The course material is in English.

#### **Certification Android Programming**

Participants receive an official certificate Android Programming after successful completion of the course.

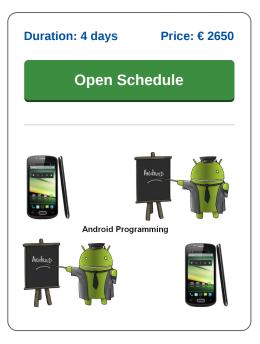

### **Content Course Android Programming**

In the course Android Programming participants learn app development for the Android operating system for mobile devices. The course uses the latest version of Android and the apps are developed in Java or Kotlin.

#### **Android Overview**

The course Android Programming starts with a global overview of the Android operating system, which is based on a modified Linux kernel. Also discussed is how Android differs from other platforms.

#### **Main Building Blocks**

Subsequently the main building blocks of Android apps are covered such as activities, views, intents, services, content providers, fragments and the AndroidManifest.xml.

#### **Activities and UI**

The UI can be realized in Android using fragments and xml layout, but in the newer Android versions the UI is realized with composable functions. Both ways are treated in the course Android Programming with emphasis on the latter.

#### **Preferences and Files**

Preferences are also part of the course Android Programming including writing and reading shared preferences. Attention is also paid to reading and writing files to internal and external storage facilities.

#### **Advanced UI**

Advanced User Interfaces that make use of complex components and their interaction are covered as well. Design Patterns such as the MVVM or MVI Pattern and observable data types with live data are treated.

#### **Device Support**

Best practices, debugging and testing apps on devices are also on the schedule. The course Android Programming uses the latest version of the Android OS with Android Studio as IDE and emulators for devices.

#### **SQL** Database

Storing data locally in an SQLite database is also covered. This includes working with cursors for inserts and updates. Benefits of Design Patterns for data storage such as the DAO (Data Access Objects) Pattern and ViewHolder Pattern are explained.

#### **Content Providers and Multimedia**

Finally content providers with various MIME types and support for multimedia such as audio and video are discussed.

info@spiraltrain.nl www.spiraltrain.nl Tel.: +31 (0) 30 – 737 0661 Locations Houten, Amsterdam, Rotterdam, Eindhoven, Zwolle, Online

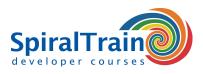

# **Modules Course Android Programming**

| Module 1 : Android Overview             | Module 2 : Main Building Blocks | Module 3 : Activities and UI         |
|-----------------------------------------|---------------------------------|--------------------------------------|
| Android Stack                           | Activities                      | Understand the Lifecycle Callbacks   |
| Android Architecture                    | Activity lifecycle              | Specify Your App's Launcher Activity |
| Java versus Kotlin                      | Destroy the Activity            | Create a New Instance                |
| Dissecting Android apps                 | Pause Your Activity             | Start/Restart Your Activity          |
| Building blocks                         | Resume Your Activity            | XML Layout                           |
| Debugging and Testing                   | Stop Your Activity              | Fragments                            |
| Android Security                        | Intents                         | Composable Functions                 |
| The manifest file                       | Services                        | Views and Layouts                    |
| Layout resource                         | Content Providers               | Common UI Components                 |
| Running your app on Emulator            | Broadcast Receivers             | Handling User Events                 |
| Module 4 : Preferences and Files        | Module 5 : Advanced UI          | Module 6 : Device Support            |
| Get a Handle to a SharedPreferences     | Selection Components            | Create Locale Directories            |
| Write to Shared Preferences             | Adapters                        | String Files                         |
| Read from Shared Preferences            | Complex UI Components           | Use the String Resources             |
| Choose Internal or External Storage     | MVVM and MVI Pattern            | Create Different Bitmaps             |
| Obtain Permissions for External Storage | Observable Data Types           | Minimum and Target API Levels        |
| Save a File on Internal Storage         | Building UI for Performance     | Debugging and Testing                |
| Save a File on External Storage         | Menus and Dialogs               | Use Platform Styles                  |
| Query Free Space                        | Graphics and Animations         | Use Platform Themes                  |
| Module 7 : SQL Database                 | Module 8 : Content Providers    | Module 9 : Multimedia in Android     |
| Introducing SQLite                      | Content provider MIME types     | Multimedia Support                   |
| Creating a Database                     | Searching for Content           | Audio formats                        |
| Opening and Closing a Database          | Adding Content                  | Jet Player                           |
| Working with Cursors                    | Changing Content                | Simple Media Playback                |
| Inserts, Updates and Deletes            | Removing Content                | Supported Video Formats              |
| DAO en ViewHolder Patterns              | Working with Content Files      | Simple Video Playback                |

info@spiraltrain.nl www.spiraltrain.nl Tel.: +31 (0) 30 – 737 0661 Locations Houten, Amsterdam, Rotterdam, Eindhoven, Zwolle, Online